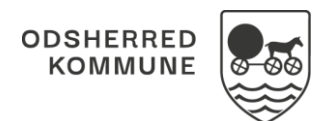

## NAVIGATIONSSEDDEL

## Sagsbehandling - Lav indsatsforslag om til en ydelse(WEB)

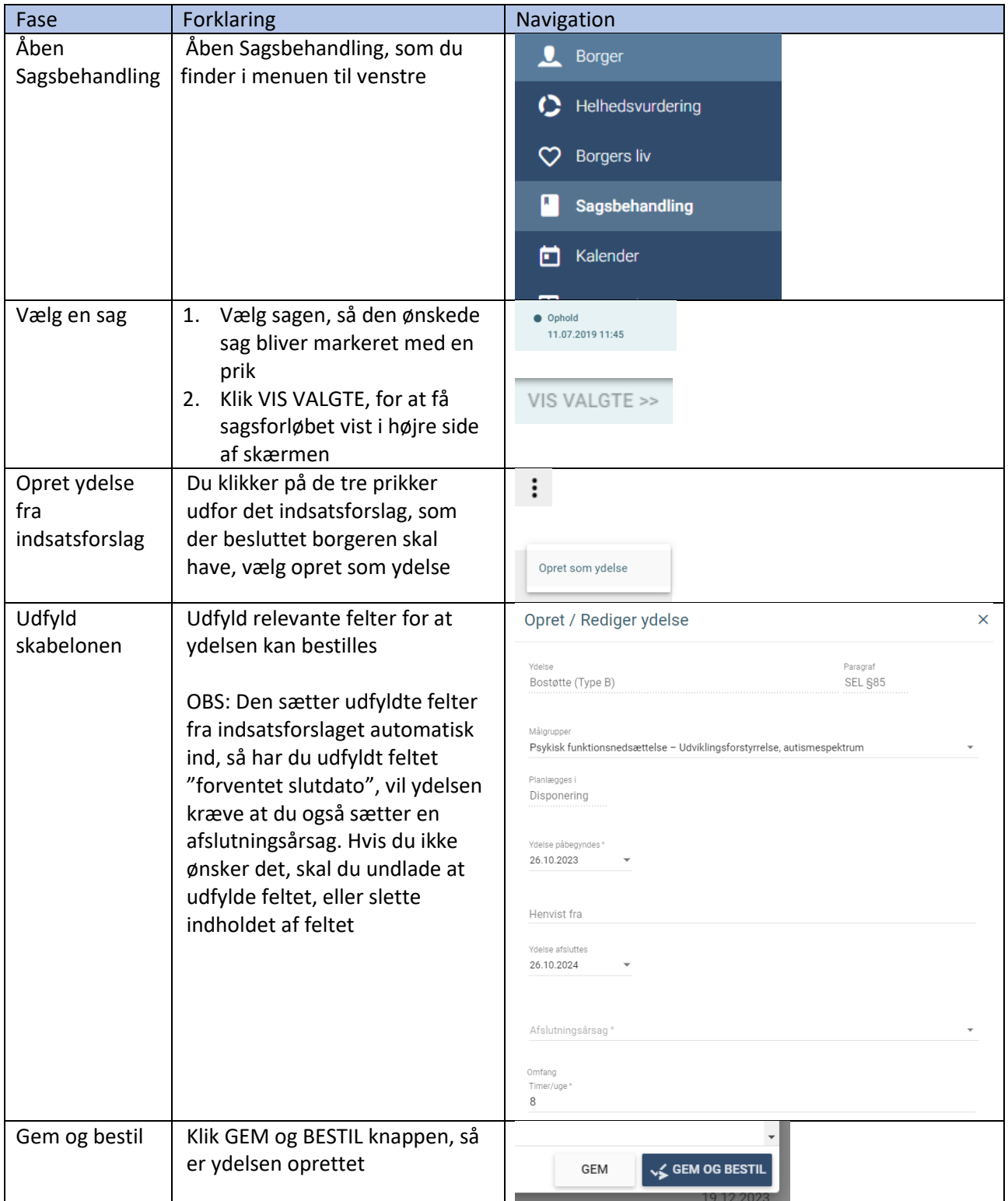

## Ændringslog

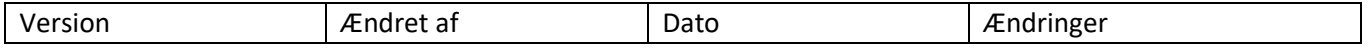

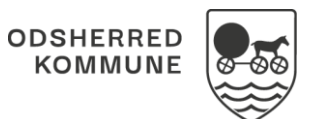

## NAVIGATIONSSEDDEL

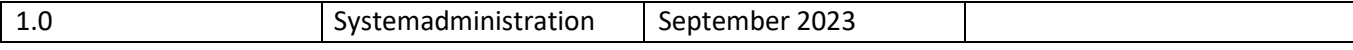